Page 1 of 12

### *SERIES A*

### **GOVERNMENT OF MIZORAM EXCISE AND NARCOTICS DEPARTMENT EXAMINATION FOR RECRUITMENT TO THE POST OF CONSTABLE - 2021**

*Roll No. \_\_\_\_\_\_\_\_\_\_\_\_\_\_\_\_\_\_ Invigilator Signature\_\_\_\_\_\_\_\_\_*

## **Full Mark: 200 marks Time allowed: 3 hours**

**PAPER – II**

*(All questions are multiple choice questions. Attempt all questions. Each question carries 2 marks)*

Tick mark the correct answer inside the given box  $\triangledown$  from the following:

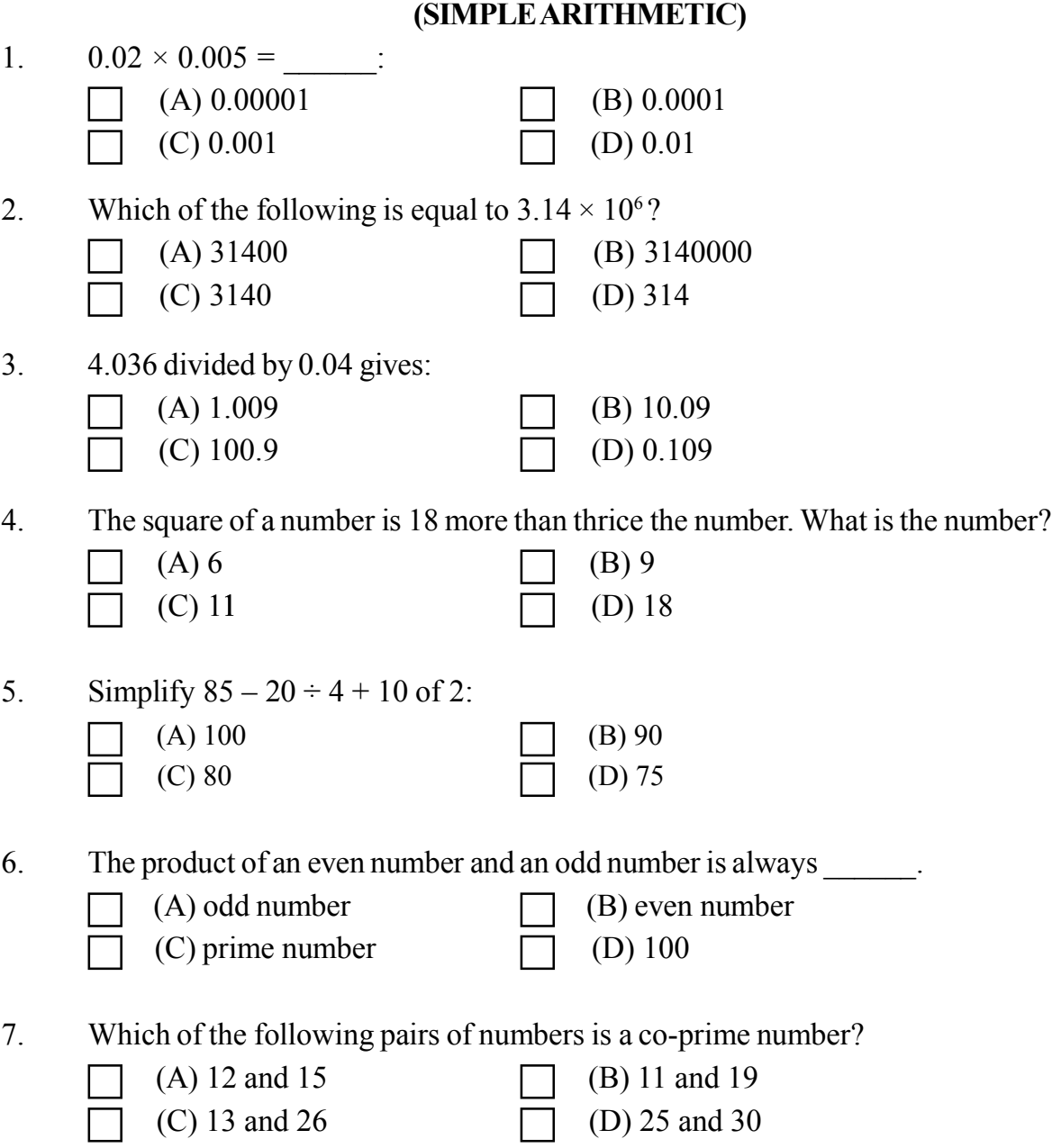

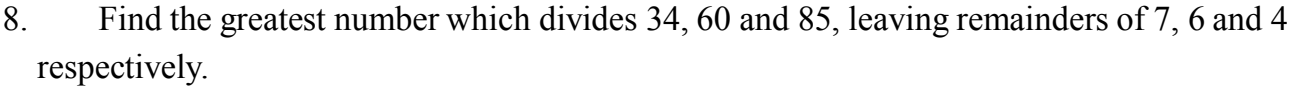

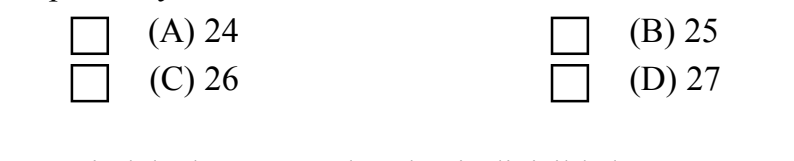

9. Find the lowest number that is divisible by 3, 4, 5, 6, 10 and 15.

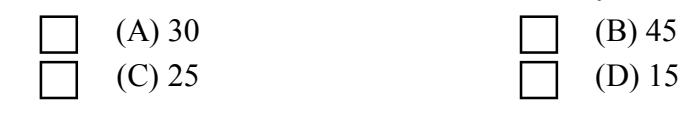

10. Subtract – 30 from – 70, you get  $(A) - 40$  (B) – 100

11. Find the number multiplied by 7 and then subtracted by 10 and becomes 130.

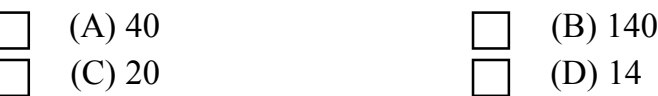

 $(C)$  40 (D) 100

12. A man divides Rs. 84,630 between his daughter and son in the ratio 3 : 4 respectively. How much does the son get?

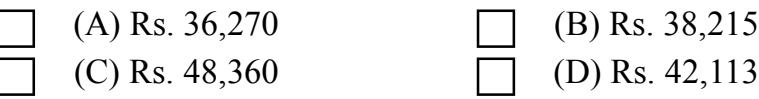

13. 12 books cost Rs. 96. What is the cost of 20 books?

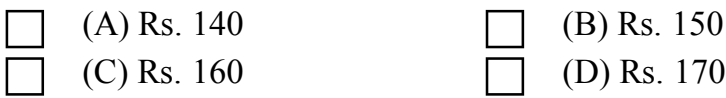

14. Liani bought 72 kg of rice for Rs. 324. How many kilograms of rice could she buy if she had spent only Rs. 144?

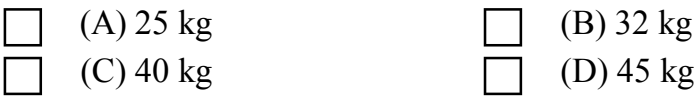

15. Each child in a family has at least 2 brothers and 1 sister. What is the least number of children in the family?

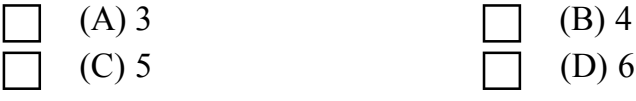

16. A monkey climbs 3 feet up a slippery pole every second and slips down 2 feet over the next second. How many seconds will the monkey take to reach a banana tied 15 feet up the slippery pole?

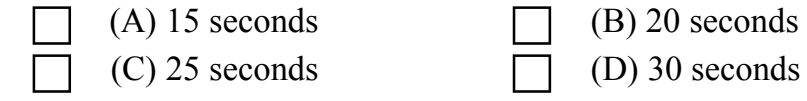

Page 2 of 12

17. The sum of two numbers is 1 and their product is – 30. What are the numbers?

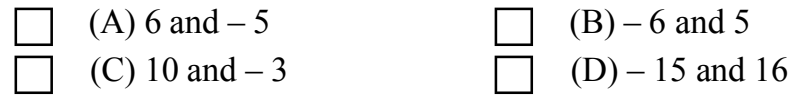

18. Every floor of a 104-storey skyscraper is 4 m high. If a balloon rises 3 m every second, how long will it take to rise from the 36<sup>th</sup> floor to the 96<sup>th</sup> floor?

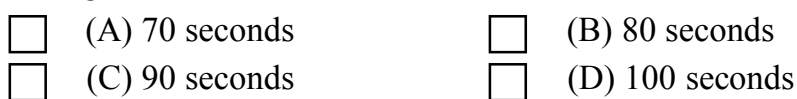

 $(B)$  80 seconds

19. Kunga was driving his car at a high speed. Seeing a crowd far ahead, he applied the brake. During the next 15 seconds, the speed of the car changed by 30 km/h. What is the change of speed per second?

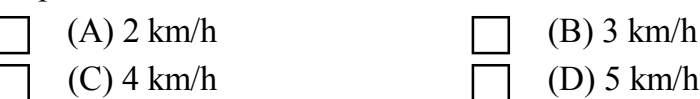

20. One-third of 6 dozen fruits in a fruit seller's cart are apples. If one-fourth of all the fruits are oranges and the rest of the fruits are bananas, how many dozen bananas are there in the fruit seller's cart?

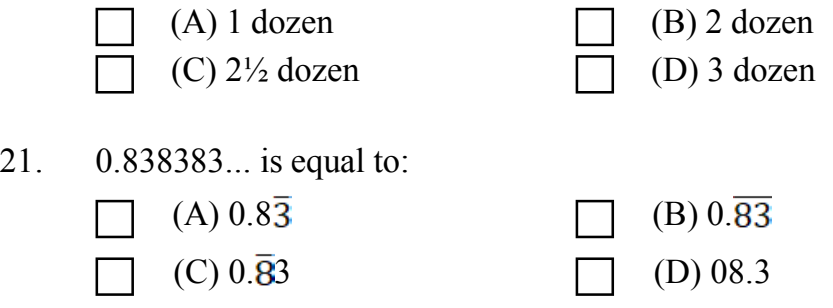

22. A cable  $27\frac{1}{2}$  m long is cut into equal pieces measuring  $2\frac{3}{4}$  m each. How many pieces has the cable been cut into?

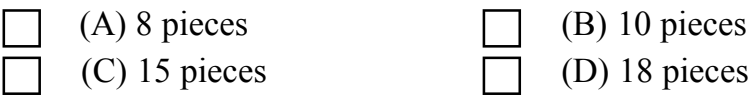

23. Of the 1050 teachers and students in a school,  $\frac{3}{7}$  are girl students,  $\frac{1}{50}$  are teachers and the rest are boys. How many boys are there in the school?

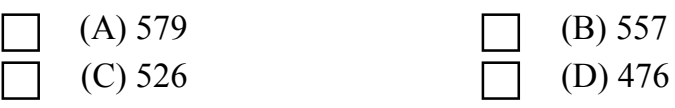

24. Siami reads one-sixth of an hour on the first day, one-fourth of an hour on the second day, one-third of an hour on the third day. If this pattern continues, how long will she read on the fifth day?

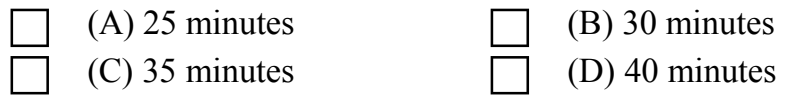

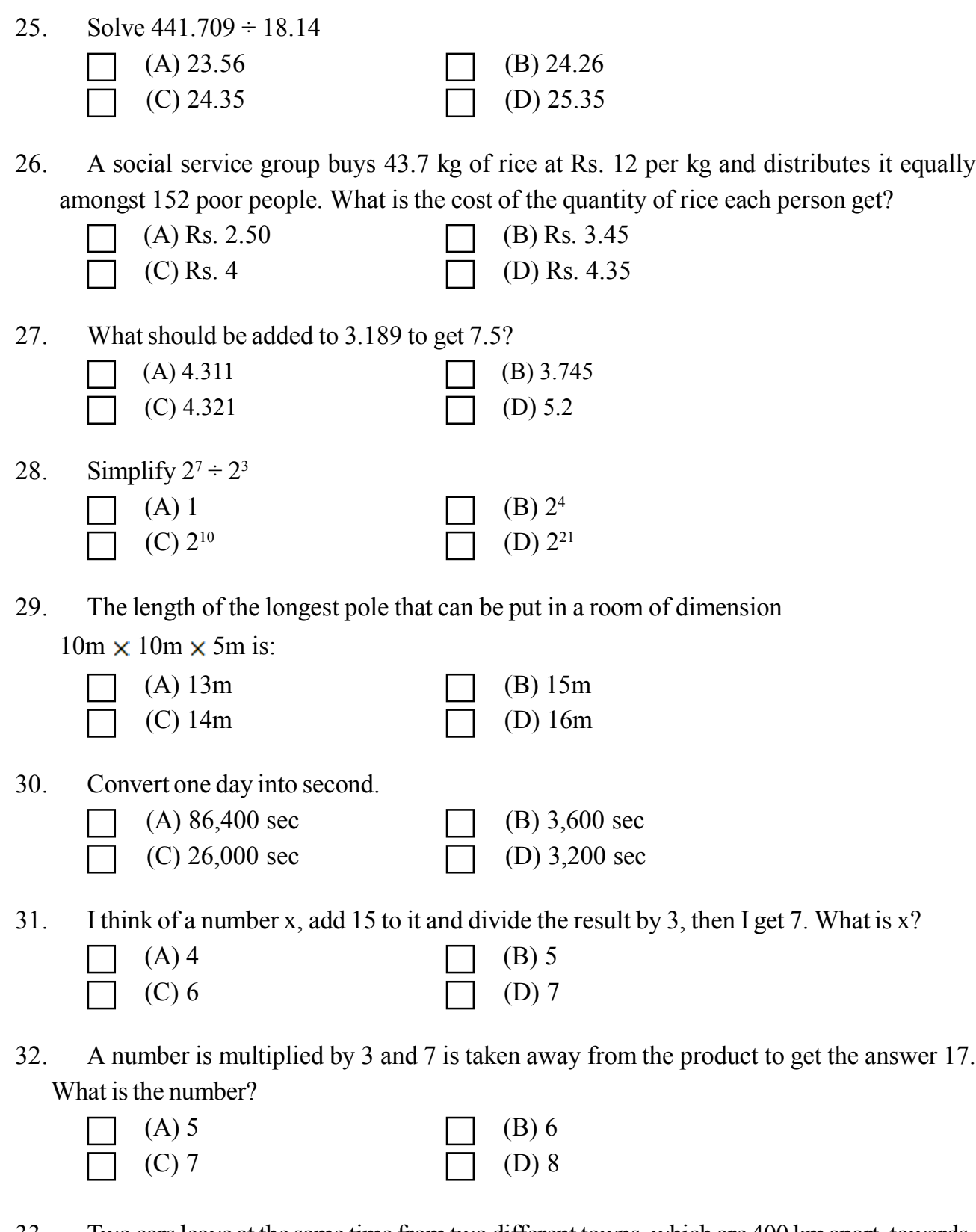

33. Two cars leave at the same time from two different towns, which are 400 km apart, towards each other. One car is moving at a speed of 52 km/h and the other at 48 km/h. After how much time will they cross each other?

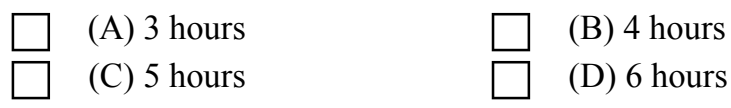

34. Kunga is now 4 times as old as Sangi. 5 years ago, Kunga was 7 times as old as Sangi. Find the present age of Sangi.

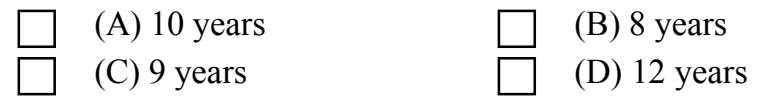

35. At 10:00 a.m. a car leaves Aizawl for Champhai, travelling at the rate of 40 km/h. How fast must a second car travel if it is to leave Aizawl an hour later and overtake the first car at 3.00 p.m.?

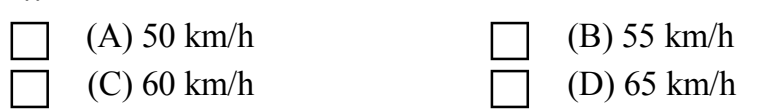

36. 90 litres of salt solution contains 50% salt. How much water should be added to make it a 30 % solution of salt?

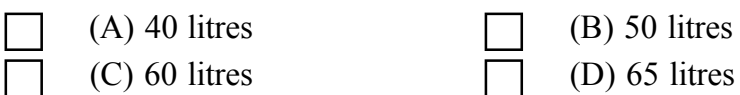

37. There are 30 flowers in a bouquet. 18 are roses and the remaining are orchids. What is the ratio of orchids to roses?

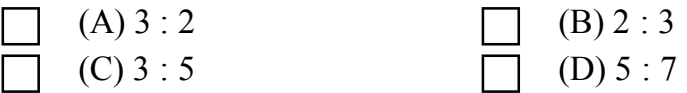

38. Dina, Liana and Puia shared an amount of Rs. 240 in the ratio 5 : 3 : 8. How much did Puia get?

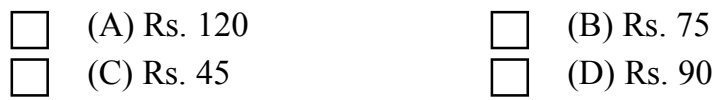

39. If 5 cats can catch 5 rats in 5 minutes, how many rats can be caught by 100 cats in 100 minutes?

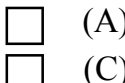

- (A) 100 rats  $\Box$  (B) 200 rats (C) 1000 rats  $\boxed{\phantom{0000}}$  (D) 2000 rats
- 40. After 20% reduction on the price of a suit, it is bought at Rs. 420. What is the original price?

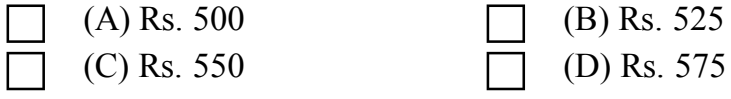

41. Zuali got 50% marks in Hindi, 75% marks in English and 90 marks in Mathematics. The maximum marks in each of the subjects were 100, 140 and 160 respectively. Find her aggregate percentage?

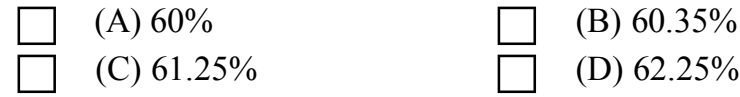

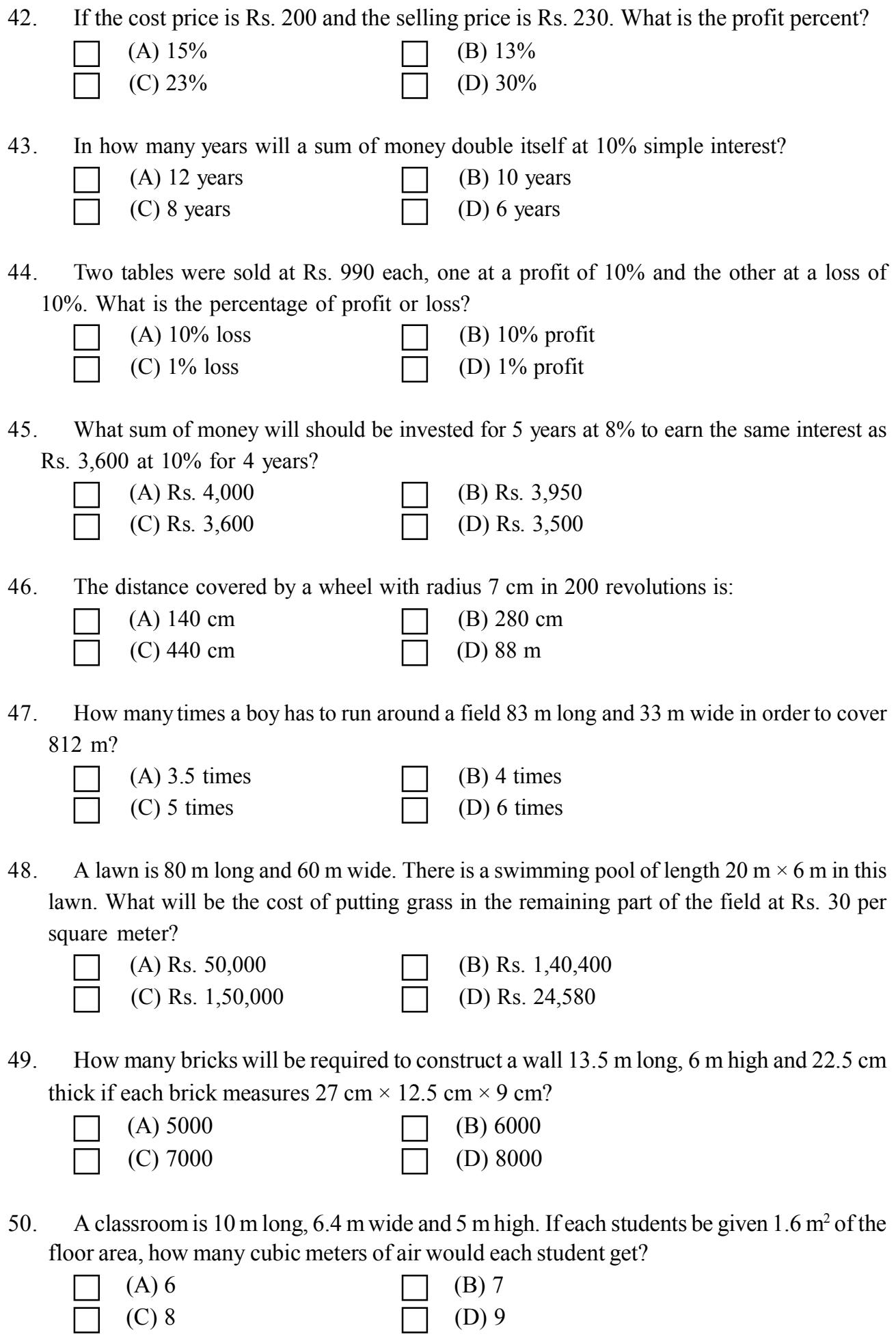

Page 6 of 12

# **(BASIC COMPUTER KNOWLEDGE)**

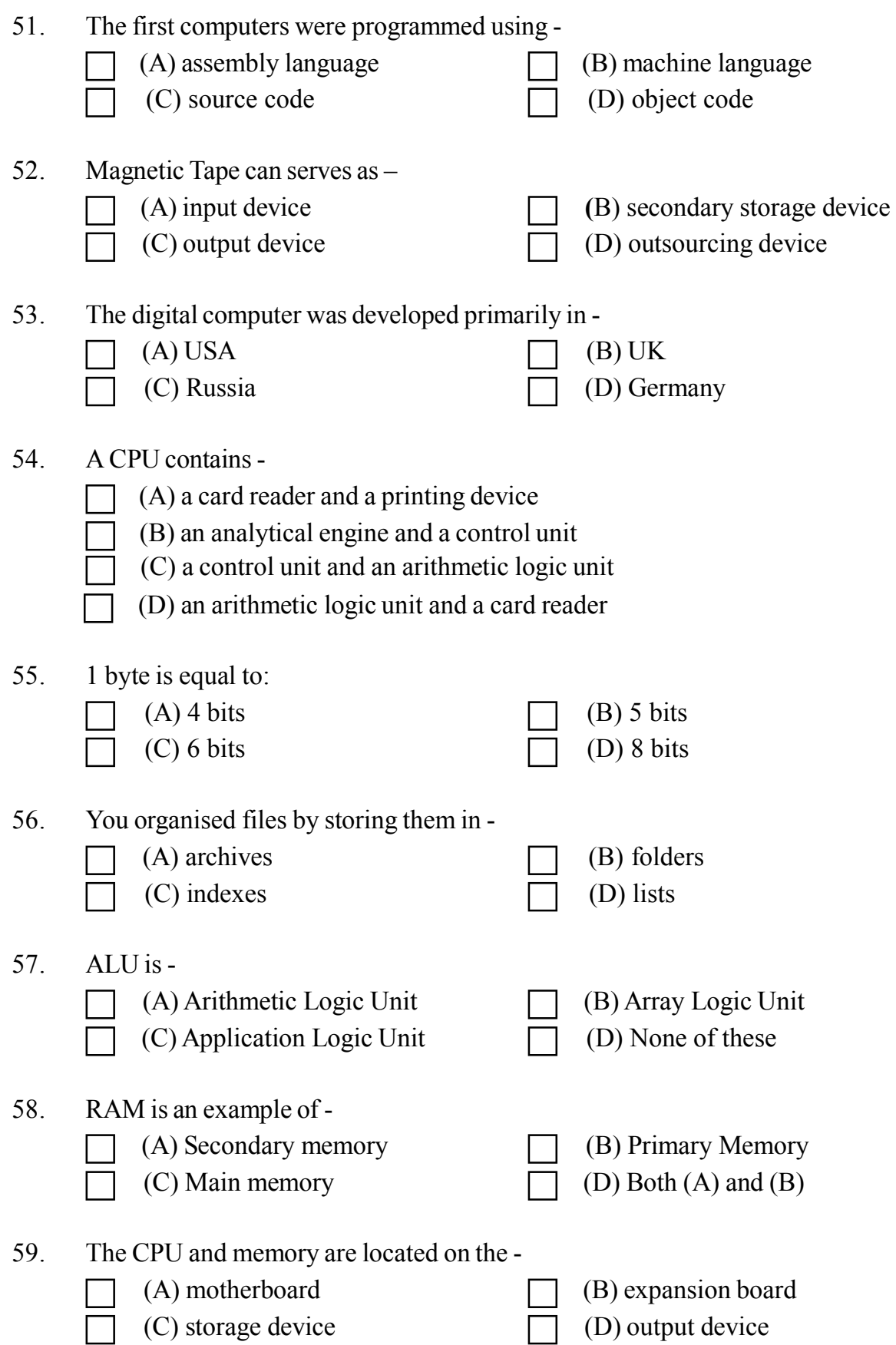

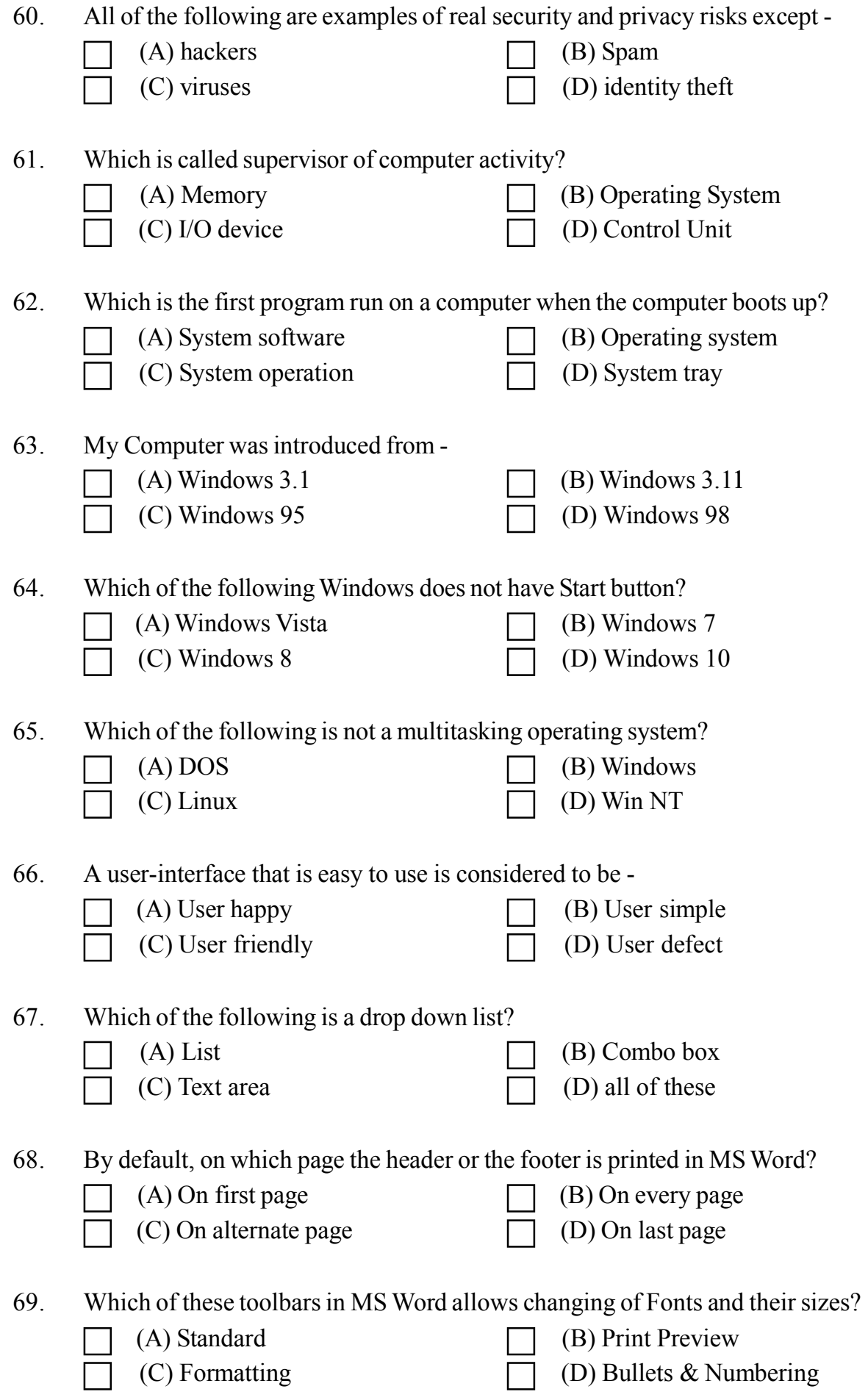

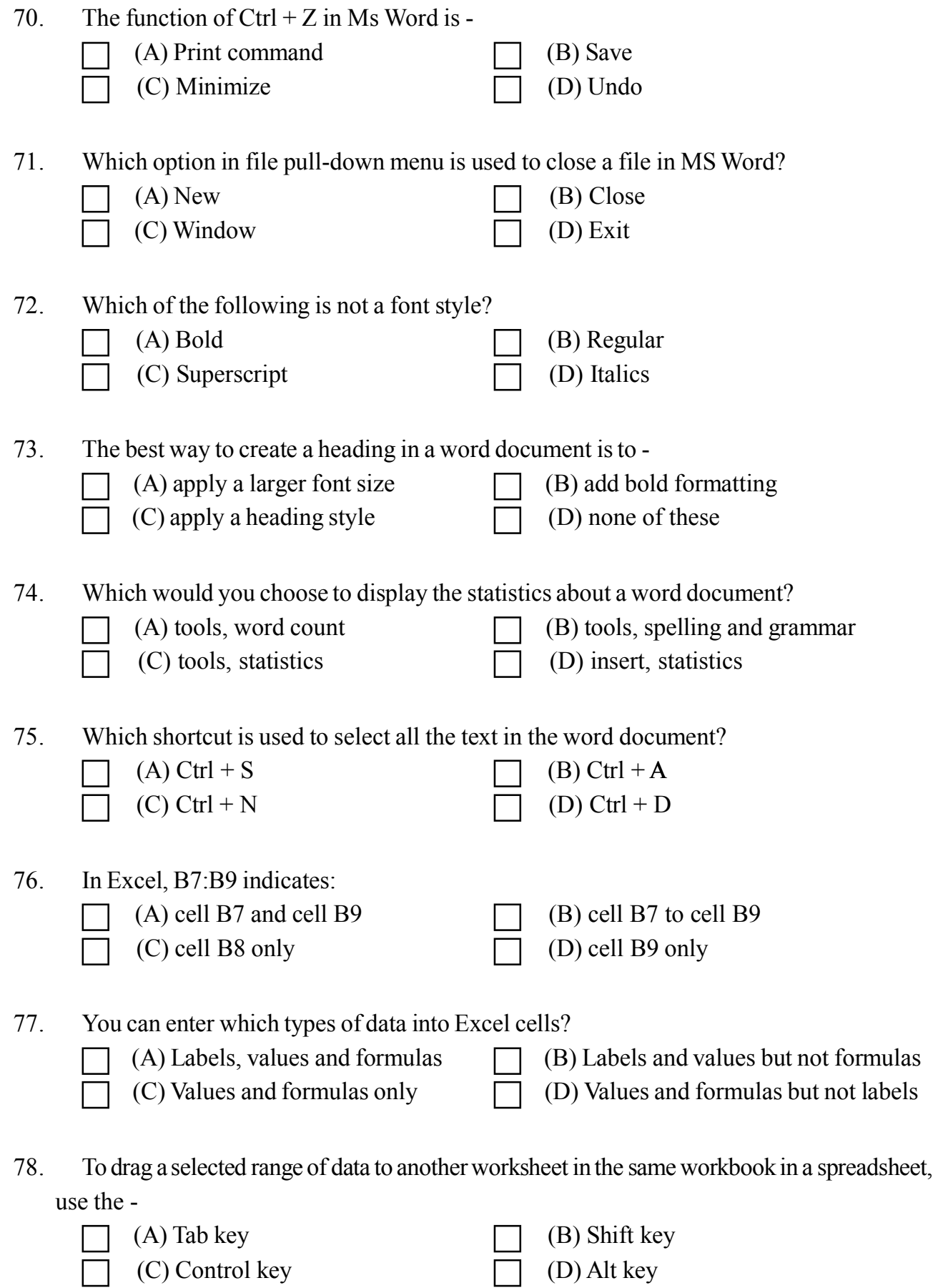

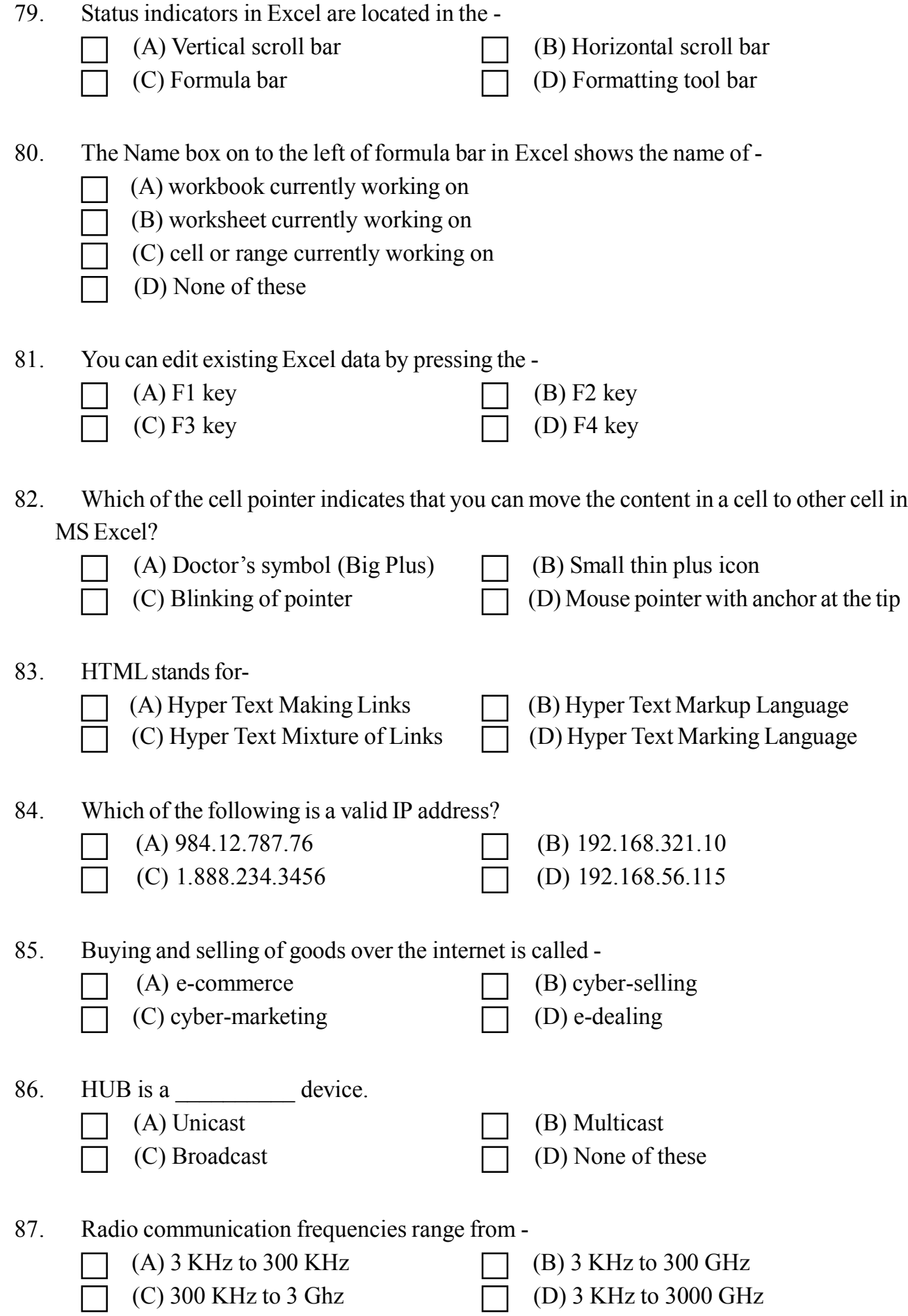

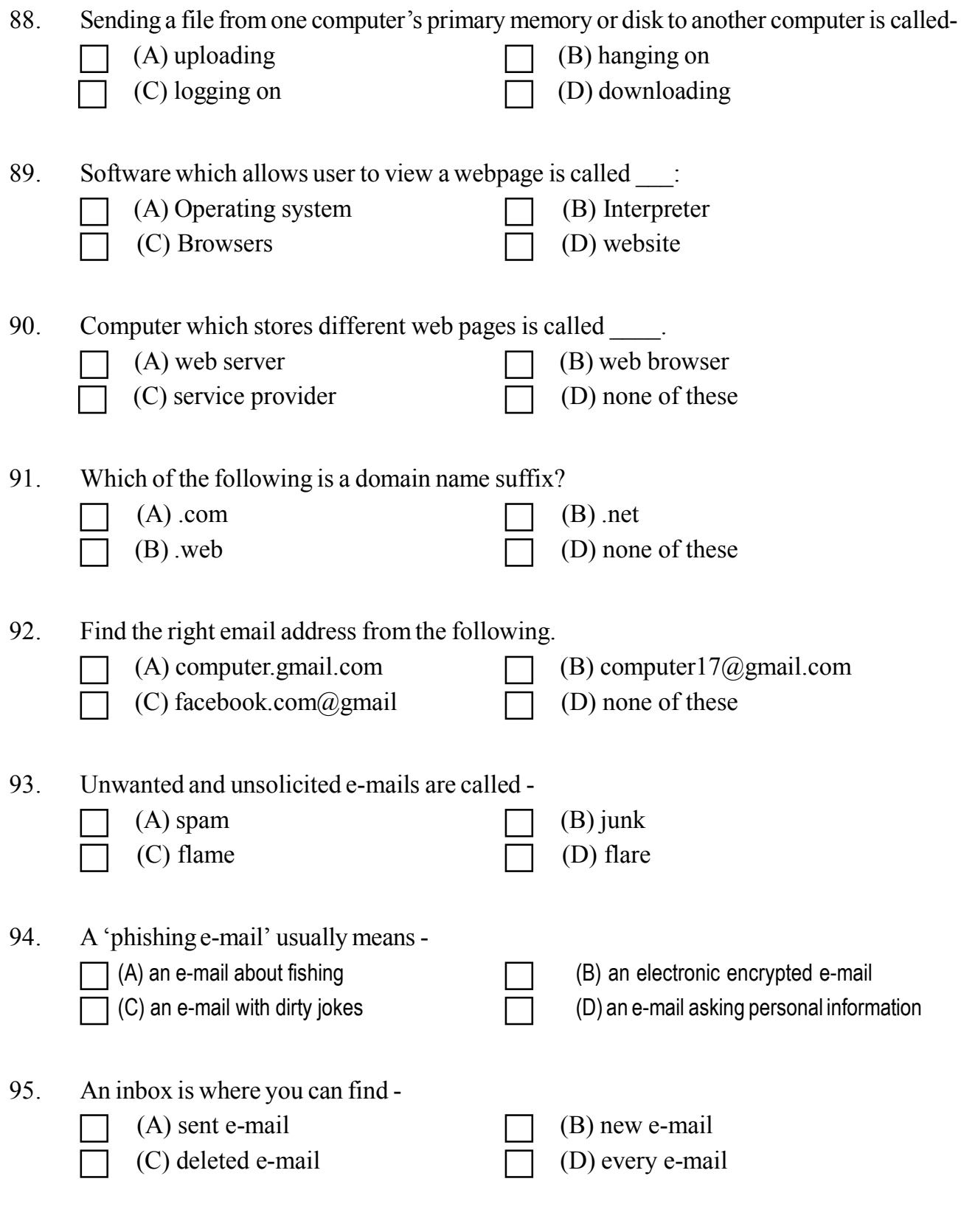

96. Which of the following describes software that is created and distributed for malicious purposes?

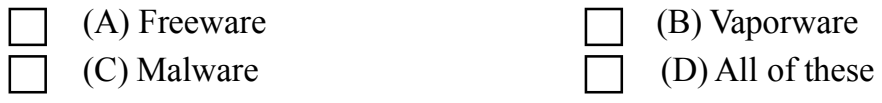

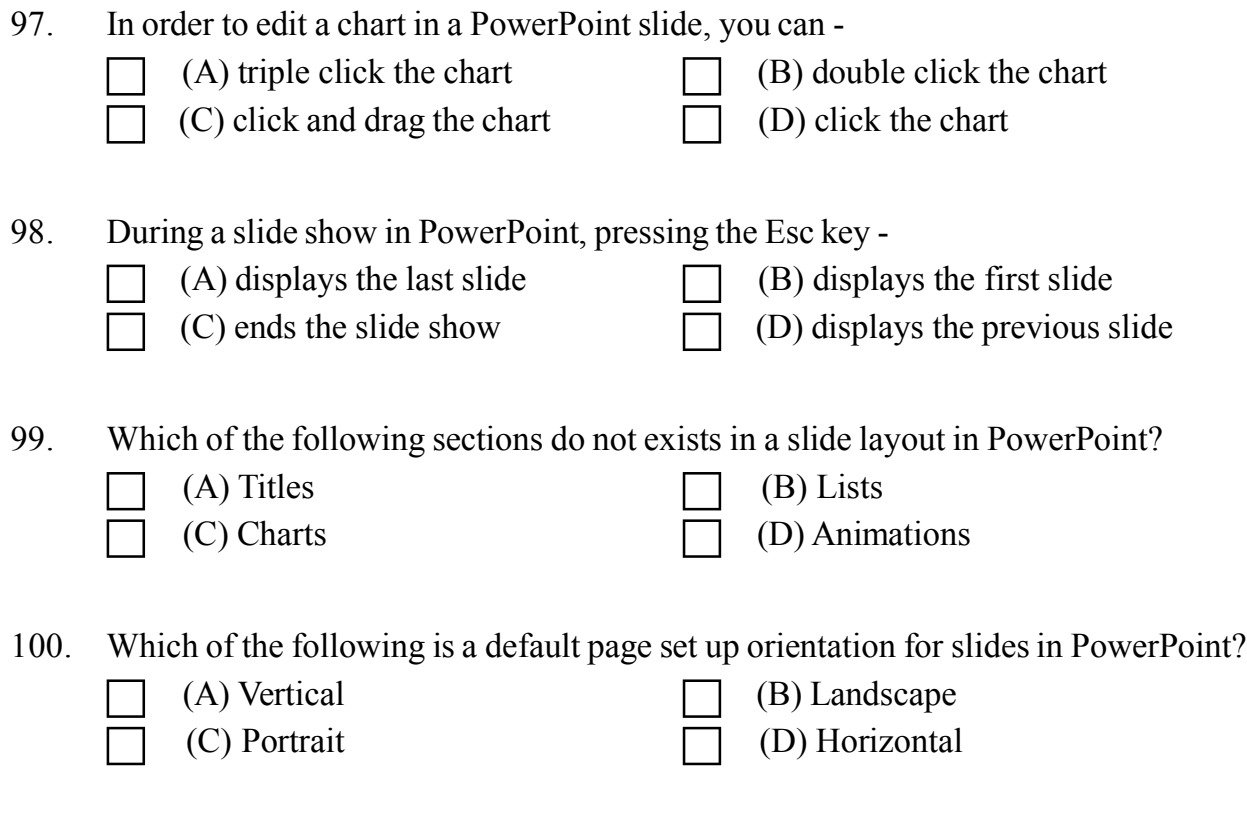

 $\sim$ ~000~~~